## **TEROC Knikai tájékoztató – kérdések és válaszok** TSD-QA (2019/02)

## **(1) K: Szeretném optimalizálni a grafikai teljesítményt az X399 platformon játszott játékokhoz. Hogyan állítsam be a rendszert?**

**A:** Mivel egyes játékok nem támogatnak 16 magnál többet, az AMD Ryzen Master Utility tartalmaz Játékmódot, hogy optimalizálja a grafikai teljesítményt.

A lenti hivatkozásról töltse le és telepítse az AMD Ryzen Master Utility segédprogramot.

Ryzen Master letöltése:<https://www.amd.com/en/technologies/ryzen-master>

Kövesse a Játékmód kiválasztásának és alkalmazásának lépéseit.

Ezt követően optimalizálva lesz a grafikus teljesítmény.

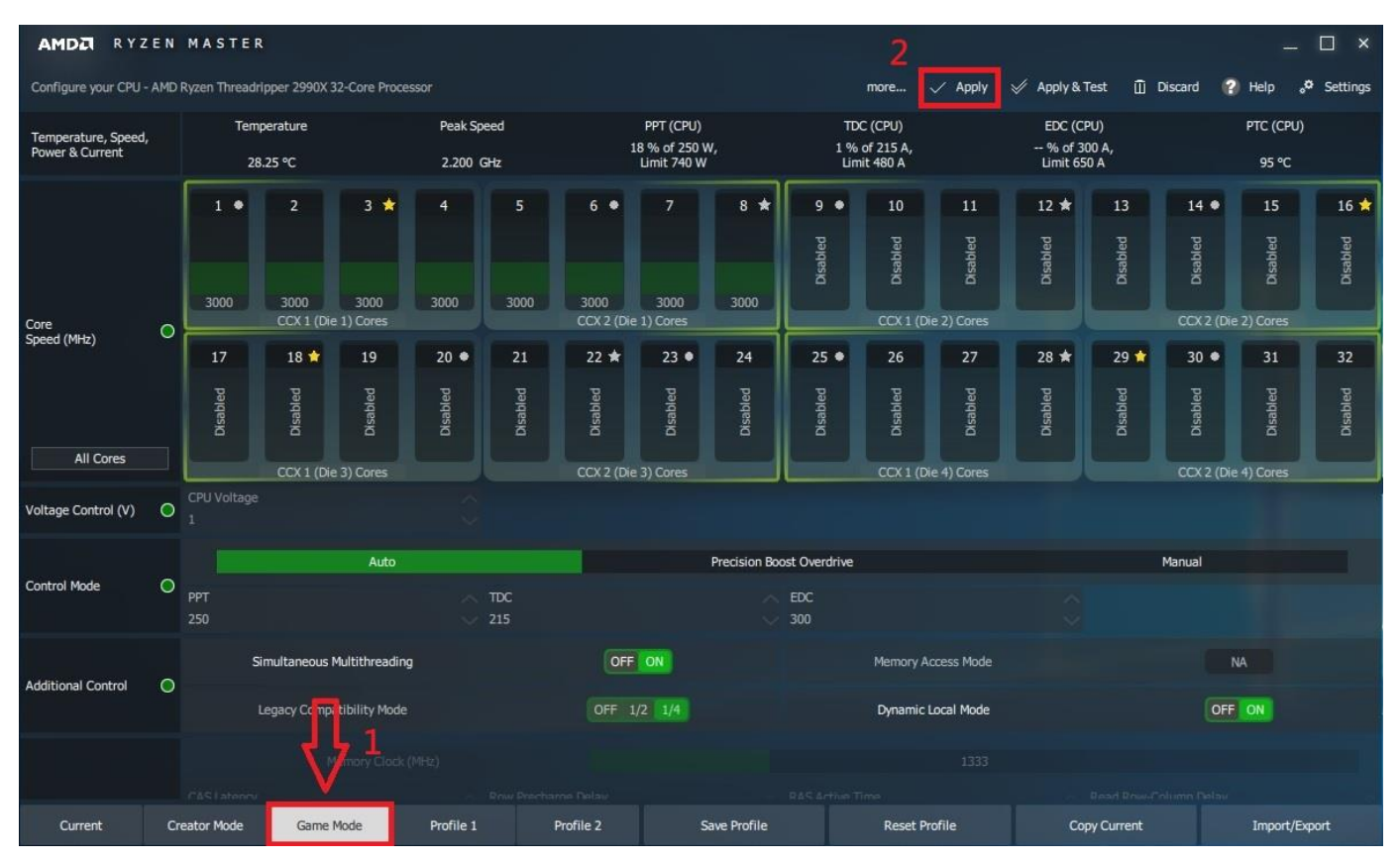